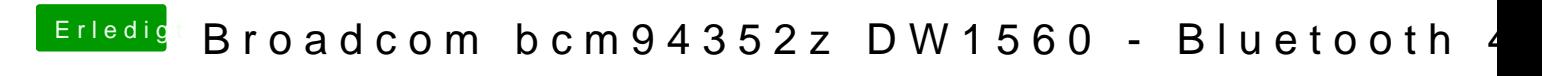

Beitrag von Snow45 vom 19. November 2018, 16:01

Intel Karte:

Die Intel Karte wird nicht im DPCIMangaer angezeigt. Weder wenn ich abgeschaltet habe.

Ist die Karte An wird mir zumindest angezeigt das ein Bluetoothgerät verwendbar. Ist sie aus wird Bluetooth auch nicht angezeigt.

Hab danach nochmals mit ubuntu gebootet und dort wird die Intel Karte und ist nutzbar. Ausser natürlich wenn ich sie im Bios abgeschaltet habe.

Wenn die Intel Karte nicht angezeigt wird. Kann das dann am Bios liegen?

Ich Flash jetzt mal das Bios auf die neuste Version. Mal gucken ob wenigstens im DPCIManager angezeigt wird.

Nop, keine Intel Karte im DPCIManager. Wäre Clover noch eine Möglichkeit? Irgendwo muss er den Slot ja booten und verarbeiten, damit zumindest Bluet

Kann es auch an den efi's liegen die ich verwende? Der jenige, welch selben Board gemacht hat benutzt teils andere Efi's als ich.

Seine Angabe:

ApfsDriverLoader-64.efi, AppleImageCodec-64.efi, AppleKeyAggregator-64. 64.efi, AptioMemoryFix-64.efi, DataHubDxe-64.efi, EmuVariableUefi-64.e 64.efi, FSInject-64.efi, HashServiceFix-64.efi, SMCHelper-64.efi, VBoxHfs-6

Meine:

apfs.efi, DataHubDxe-64.efi, EmuVariableUefi-64.efi, FSInject-OsxAptioFixDrv-64.efi, PartitonDxe-64.efi, SMCHelper-64.efi, VBoxHfs-64.efi